## **RORAIMA CAMARA MUNICIPAL DE CAROEBE**

Demonstrativo Analítico dos Repasses Recebidos<br>Período de 01/06/2017 a 30/06/2017

Exercício de 2017 Página: 1/1

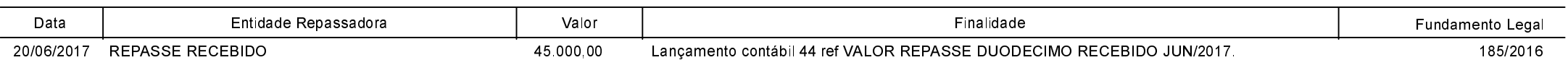